**Tracking of dependencies between code changes**

Lucas Godoy

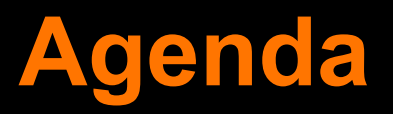

- 1. Epicea
- 2. Ring
- 3. Change Dependency Tracking
- 4. Implementation
- 5. Usage scenarios
- 6. Challenges
- 7. Q&A

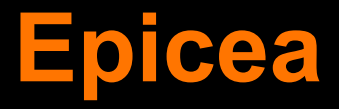

- Change model based on events made by Martin
- Supports structural changes, refactorings, system changes (i.e: expression evaluations), undo / redo
- Writes changes automatically to Ombu files using announcements

## **Epicea (cont.)**

● Uses core Ring classes as snapshots of involved code units (package, class, etc) **• Cannot do dependency analysis between** changes

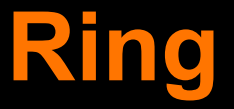

- Among other issues, in the Smalltalk metamodel instance variables are not firstclass objects
- Ring is an extensible solution for this problem, providing a common API with the Smalltalk Runtime Model

## **Change Dependencies Tracking**

- Modelled in Ring as the RingC extension ● A RGChangeDependency is a dependency between two RGChange objects
- RGChange objects are extracted from the history representation of the system (RingH extension)

#### **However...**

- RingC don't model refactorings as Epicea does (only CUD operations)
- Adding RingH to the recipe only to use RingC would increase the complexity of **Epicea**
- We need a simple way to model dependencies between changes

## **How to do that?**

An Ombu entry has two components:

- A content: can be any object
- Tags

In the particular case of Epicea, the content is an event and the tags can be the author, the event timestamp and a reference to the previous entry (called "prior" tag)

# **Skip pointers**

• We can link the entries by adding more prior tags by the affected entity type (class, method, etc) or entity name • So the entries are linked as in a persistent skip list

## **Latest Changes Cache**

- **In order to update fast the skip pointers on** each event announcement, we can keep a cache with the latest changes related to each skip pointer
- Cache by type: few items
- Cache by name: several items

#### **Usage scenarios**

● Assisted cherry-picking: The user won't need to collect dependencies manually • We can implement some filters in the Log Browser more efficiently, since we won't need to iterate all the entries in the log ● UI: visualization of dependencies in the Log Browser

## **Some challenges**

- References to events vs. references to Ombu entries
- **Efficient cache implementation, specially** when caching by entity name ● Combined filters implementation

#### **That's all**

# Questions?